Fondamenti di Informatica e Laboratorio T-AB Ingegneria Elettronica e Telecomunicazioni

Lab 04 (parte A) Programmazione Strutturata

# Valutazione in cortocircuito (1)

- **In C, le espressioni booleane sono valutate** in cortocircuito (shortcut evaluation)
	- Appena è possibile determinare il valore logico dell'espressione, si salta la valutazione degli altri operandi

### **Esempio:**

- lettura ciclica di due numeri reali
- si esce dal ciclo quando è impossibile effettuare la divisione di essi, oppure il risultato della divisione è negativo

# Valutazione in cortocircuito (2)

```
float a, b;
do
{
 printf("Inserisci due numeri reali:");
  scanf("%f %f", &a, &b);
}
while(b != 0 && a/b < 0);
```
■ Senza la valutazione in cortocircuito, in caso di divisore==0 si effettuerebbe comunque la divisione (errore concettuale)

# Esercizio 1

Scrivere, compilare ed eseguire il seguente programma:

```
int main() {
  int a=5, b=5, c=5;
 if (a>0 || a=a+1)
     printf("%d", a);
  if (b>0 && b=b+1)
     printf("%d", b);
  if (c>0 && c=c-5)
     printf("%d", c);
```
**}**

■ Cosa viene stampato a video? Quanto valgono le variabili?

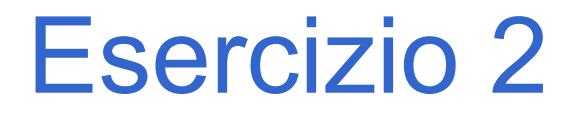

### **Stampa di voti**

**Realizzare un programma che legge da** input un voto (carattere tra 'A' ed 'E') e ne stampa il significato

# Esercizio 2 – soluzione (switch)

```
#include <stdio.h>
int main ()
{
   char voto;
   scanf("%c", &voto);
   switch(voto)
   {
        case 'A':
                 printf("Ottimo\n"); break;
         case 'B':
                 printf("Buono\n"); break;
        case 'C':
                 printf("Sufficiente\n"); break;
         case 'D':
                 printf("Insufficiente\n"); break;
         case 'E':
                 printf("Gravemente insufficiente\n"); break;
        default:
                 printf("Quale codifica hai usato?\n");
   }
   return 0;
```
**}**

# Esercizio 3

### **Stabilire il valore assoluto e la parte intera di un numero reale**

- Realizzare un programma che legga da input un numero reale, e stampi a video:
	- 1. Il valore assoluto
	- 2. Il valore assoluto della sua parte intera

## Esercizio 3 - Soluzione

```
#include <stdio.h>
```

```
int main(){
  float num1, abs_real;
  int integral_part, abs_int;
  scanf("%f", &num1);
   integral_part = num1;
  if (num1 > 0) {
      abs real = num1;
        abs_int = integral_part;
  }
  else{
      abs real = -num1;
      abs_int = -integral_part;
  }
  printf("Absolute value: %f\n", abs_real);
  printf("Absolute integer value: %d\n", abs_int);
  return 0;
}
```
Lab04 8

# Esercizio 4

### **Stampa di caratteri in ordine alfabetico**

**Realizzare un programma che legge da** input tre caratteri, e li stampa in ordine alfabetico

### **unilizzando l'istruzione if**

• Per determinare il secondo carattere, devo per forza utilizzare degli if innestati

```
#include <stdio.h>
int main ()
\mathcal{L}char c1, c2, c3, first, second, third;
   int temp;
   scan f("8c8c8c", &c1, &c2, &c3);if (c1 \leq c2)\mathbf{f}first = c1;
         second = c2;\mathbf{R}else
    \mathbf{f}first = c2;
         second = c1;\mathbf{r}
```
 $\ddotsc$ 

```
\cdotsif(c3 < first)\mathbf{f}third = second;second = first;first = c3;\mathbf{E}else
\left\{ \right.if(c3 < second)\mathbf{f}third = second;
                   second = c3;\mathbf{r}else
       \mathbf{f}third = c3;
       \mathbf{E}}
printf("Characters: %c %c %c\n", first, second, third);
return 0;
```
 $\mathbf{r}$ 

# Esercizio 4 bis

### **Stampa di caratteri in ordine alfabetico (case insensitive)**

- Realizzare un programma che legga da input tre caratteri maiuscoli o minuscoli, e li stampi in ordine alfabetico
- Sfruttare la soluzione all'esercizio precedente

```
#include <stdio.h>
int main ()
{
  char c1, c2, c3, first, second, third;
  char c1_letto, c2_letto, c3_letto, first_stampato, 
  second_stampato, third_stampato;
  int differenza_maiuscole_minuscole = 'a' – 'A';
  int max_maiuscolo = 'Z';
  scanf("%c%c%c", &c1_letto, &c2_letto, &c3_letto);
  c1 = c1_letto<=max_maiuscolo?c1_letto:c1_letto-
  differenza_maiuscole_minuscole;
  c2 = c2_letto<=max_maiuscolo?c2_letto:c2_letto-
  differenza_maiuscole_minuscole;
  c3 = c3_letto<=max_maiuscolo?c3_letto:c3_letto-
  differenza_maiuscole_minuscole;
```
**…**

```
if (c1 \leq c2)\mathbf{f}first = c1;
     second = c2;first stampato = c1 letto;
      second stampato = c2 letto;
\mathbf{r}else
\mathcal{L}first = c2;
     second = c1;first stampato = c2 letto;
      second stampato = c1 letto;
\mathbf{R}
```
 $\cdots$ 

 $\ddotsc$ 

```
\cdotsif(c3 < first)\left\{ \right.third = second:second = first;first = c3;
      third stampato = second stampato;
      second stampato = first stampato;
      first__\tanh = c3_ letto;
```
ł  $\cdots$ 

**…**

**}**

```
else
{
     if(c3 < second)
     {
              third = second;
              second = c3;
              third_stampato = second_stampato;
              second_stampato = c3_letto;
     }
     else
     {
              third = c3;
              third_stampato = c3_letto;
     }
}
printf("Characters: %c %c %c\n", first_stampato, second_stampato,
third_stampato);
return 0;
```